walter DOBERENZ thomas GEWINNUS jürgen KOTZ walter SAUMWEBER

# **Visual** <sup>2017</sup>

# **GRUNDLAGEN PROFIWISSEN REZEPTE**

// C*#*-Grundlagen // LINQ, OOP, ADO.NET // Über 150 Praxisbeispiele

**HANSER** 

**C** 

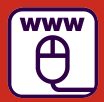

**Im Internet: Bonuskapitel und Code-Beispiele**

Doberenz/Gewinnus/Saumweber/Kotz

Visual C# 2017 – Grundlagen, Profiwissen und Rezepte

# **Bleiben Sie auf dem Laufenden!**

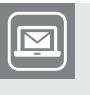

Unser **Computerbuch-Newsletter** informiert Sie monatlich über neue Bücher und Termine. Profitieren Sie auch von Gewinnspielen und exklusiven Leseproben. Gleich anmelden unter

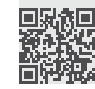

**www.hanser-fachbuch.de/newsletter**

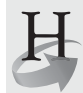

**Hanser Update** ist der IT-Blog des Hanser Verlags mit Beiträgen und Praxistipps von unseren Autoren rund um die Themen Online Marketing, Webentwicklung, Programmierung, Softwareentwicklung sowie IT- und Projektmanagement. Lesen Sie mit und abonnieren Sie unsere News unter

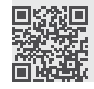

**www.hanser-fachbuch.de/update** 

Walter Doberenz Thomas Gewinnus Jürgen Kotz Walter Saumweber

# Visual C# 2017 – Grundlagen, Profiwissen und Rezepte

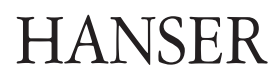

Die Autoren: *Prof. Dr.-Ing. habil. Werner Doberenz*, Wintersdorf *Dipl.-Ing. Thomas Gewinnus*, Frankfurt/Oder *Jürgen Kotz*, München *Walter Saumweber*, Ratingen

Alle in diesem Buch enthaltenen Informationen, Verfahren und Darstellungen wurden nach bestem Wissen zusammengestellt und mit Sorgfalt getestet. Dennoch sind Fehler nicht ganz auszuschließen. Aus diesem Grund sind die im vorliegenden Buch enthaltenen Informationen mit keiner Verpflichtung oder Garantie irgendeiner Art verbunden. Autoren und Verlag übernehmen infolgedessen keine juristische Verantwortung und werden keine daraus folgende oder sonstige Haftung übernehmen, die auf irgendeine Art aus der Benutzung dieser Informationen – oder Teilen davon – entsteht.

Ebenso übernehmen Autoren und Verlag keine Gewähr dafür, dass beschriebene Verfahren usw. frei von Schutzrechten Dritter sind. Die Wiedergabe von Gebrauchsnamen, Handelsnamen, Warenbezeichnungen usw. in diesem Buch berechtigt deshalb auch ohne besondere Kennzeichnung nicht zu der Annahme, dass solche Namen im Sinne der Warenzeichen- und Markenschutz-Gesetzgebung als frei zu betrachten wären und daher von jedermann benutzt werden dürften.

Bibliografische Information der Deutschen Nationalbibliothek:

Die Deutsche Nationalbibliothek verzeichnet diese Publikation in der Deutschen Nationalbibliografie; detaillierte bibliografische Daten sind im Internet über<http://dnb.d-nb.de> abrufbar.

Dieses Werk ist urheberrechtlich geschützt.

Alle Rechte, auch die der Übersetzung, des Nachdruckes und der Vervielfältigung des Buches, oder Teilen daraus, vorbehalten. Kein Teil des Werkes darf ohne schriftliche Genehmigung des Verlages in irgendeiner Form (Fotokopie, Mikrofilm oder ein anderes Verfahren) – auch nicht für Zwecke der Unterrichtsgestaltung – reproduziert oder unter Verwendung elektronischer Systeme verarbeitet, vervielfältigt oder verbreitet werden.

© 2018 Carl Hanser Verlag München, www.hanser-fachbuch.de Lektorat: Sylvia Hasselbach Copy editing: Petra Kienle, Fürstenfeldbruck Umschlagdesign: Marc Müller-Bremer, München, www.rebranding.de Umschlagrealisation: Stephan Rönigk Gesamtherstellung: Kösel, Krugzell Printed in Germany

Print-ISBN: 978-3-446-45359-3 E-Book-ISBN: 978-3-446-45370-8

# **Inhalt**

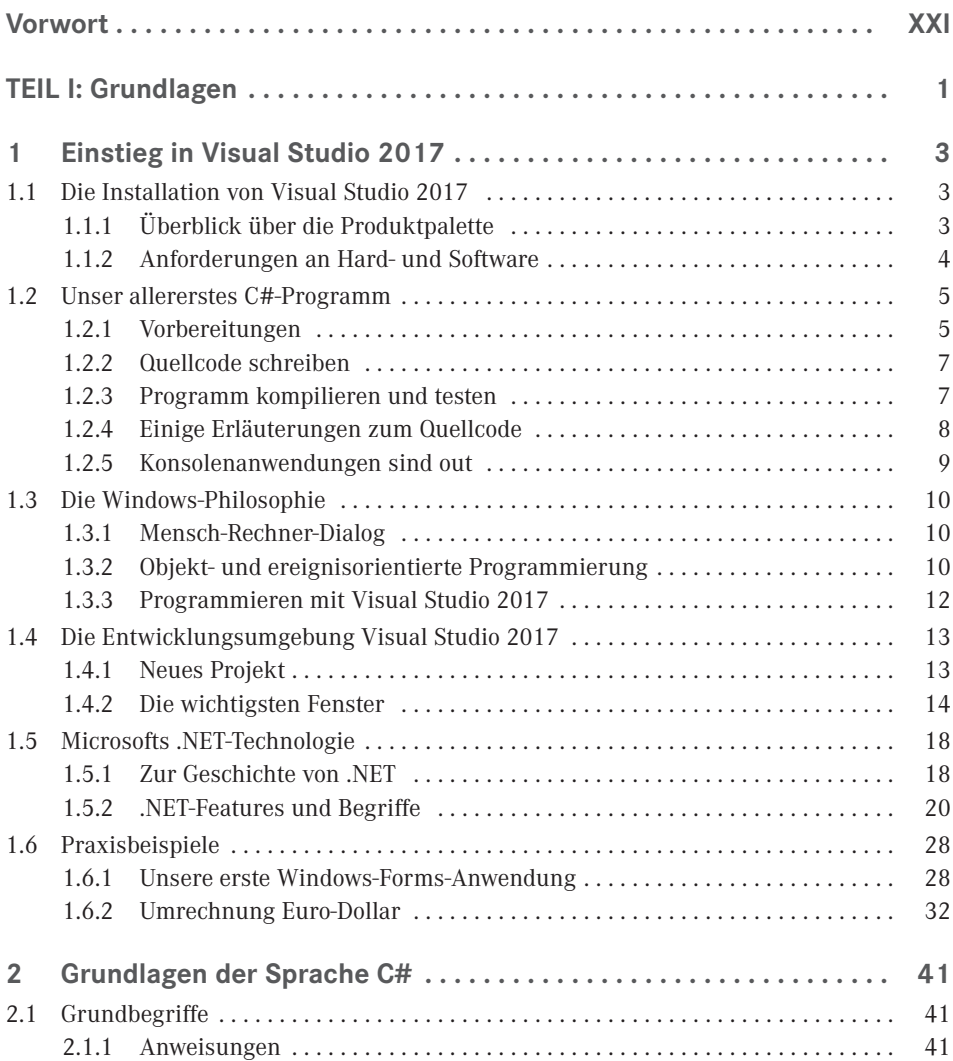

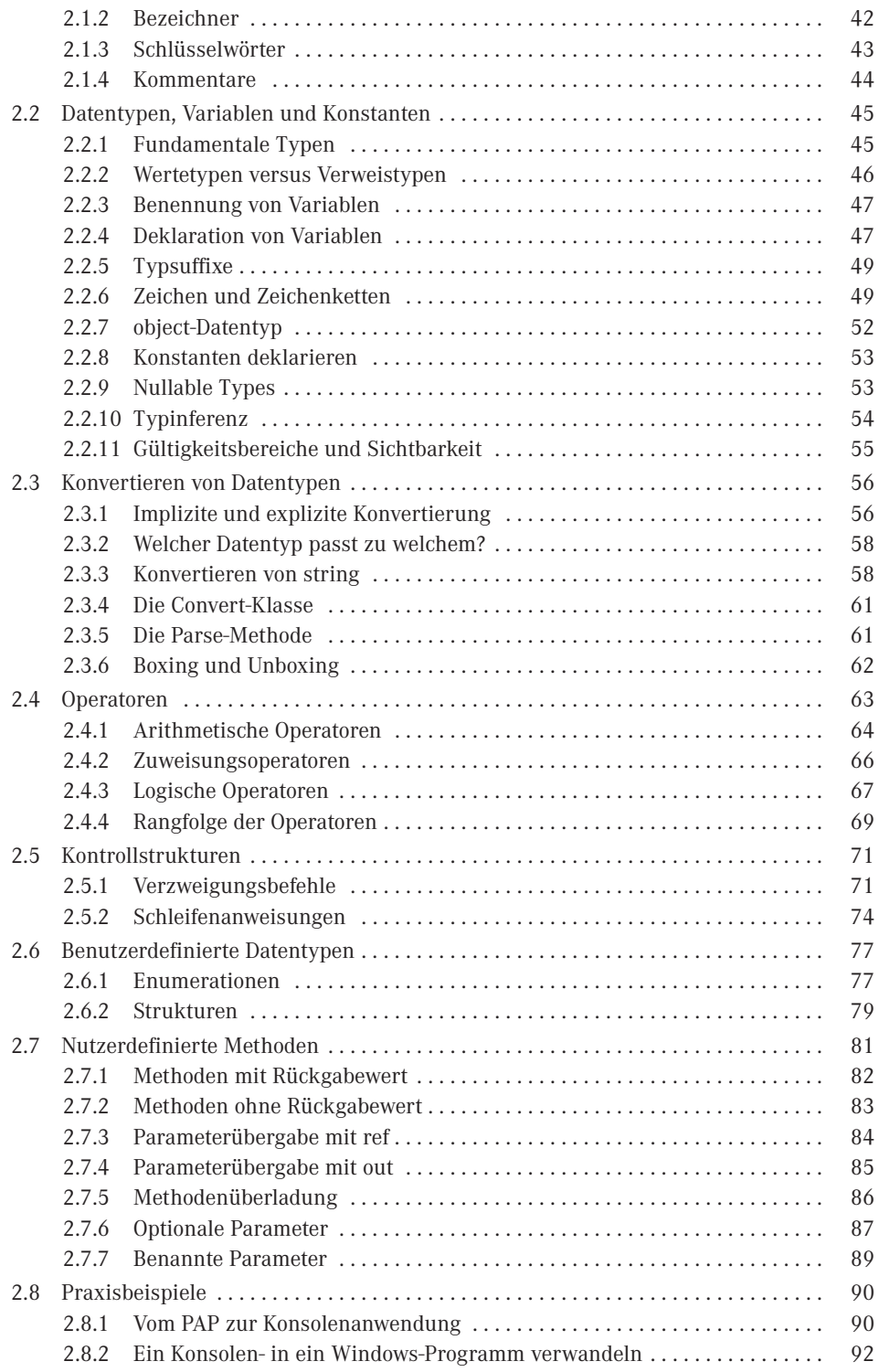

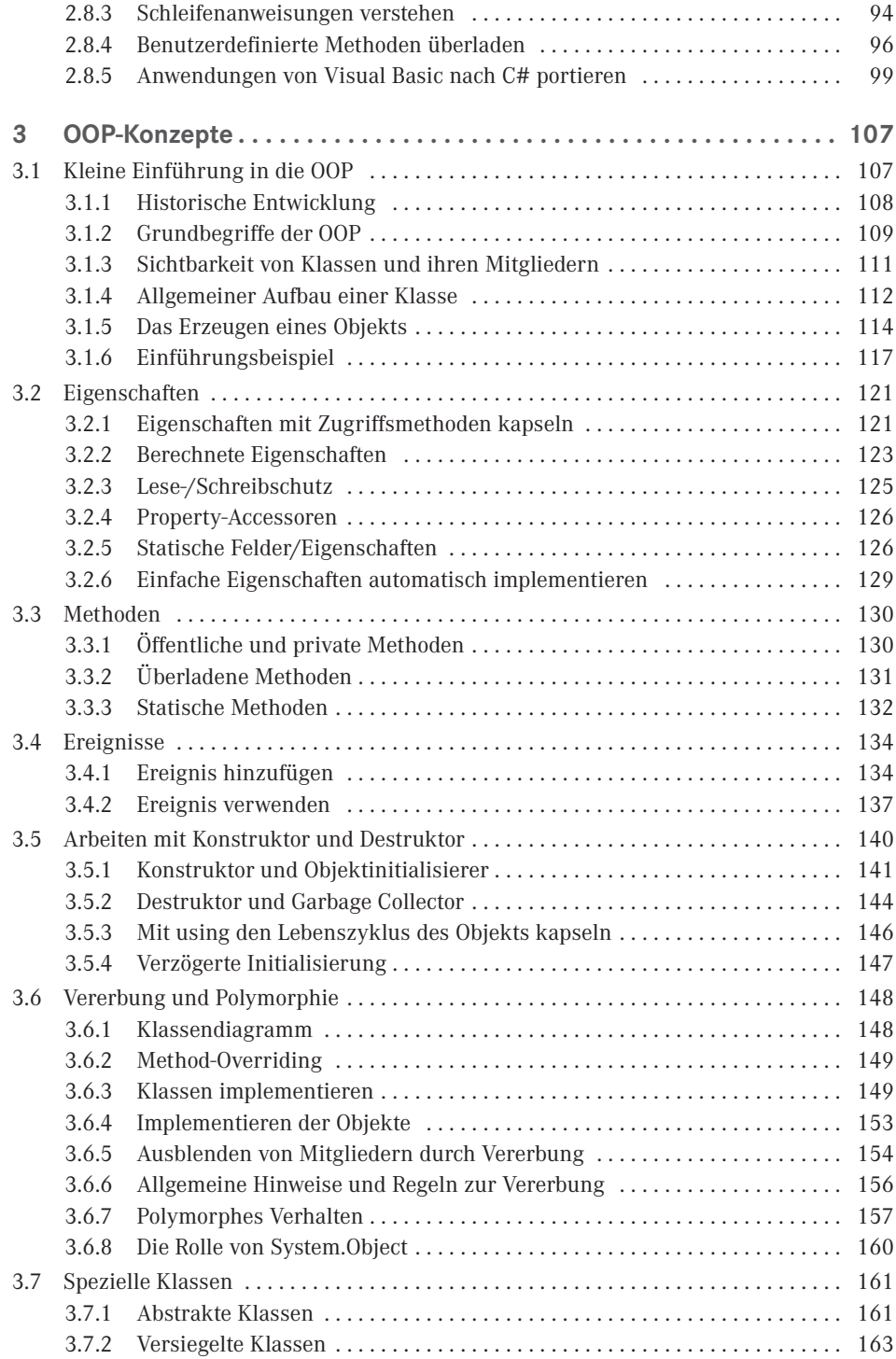

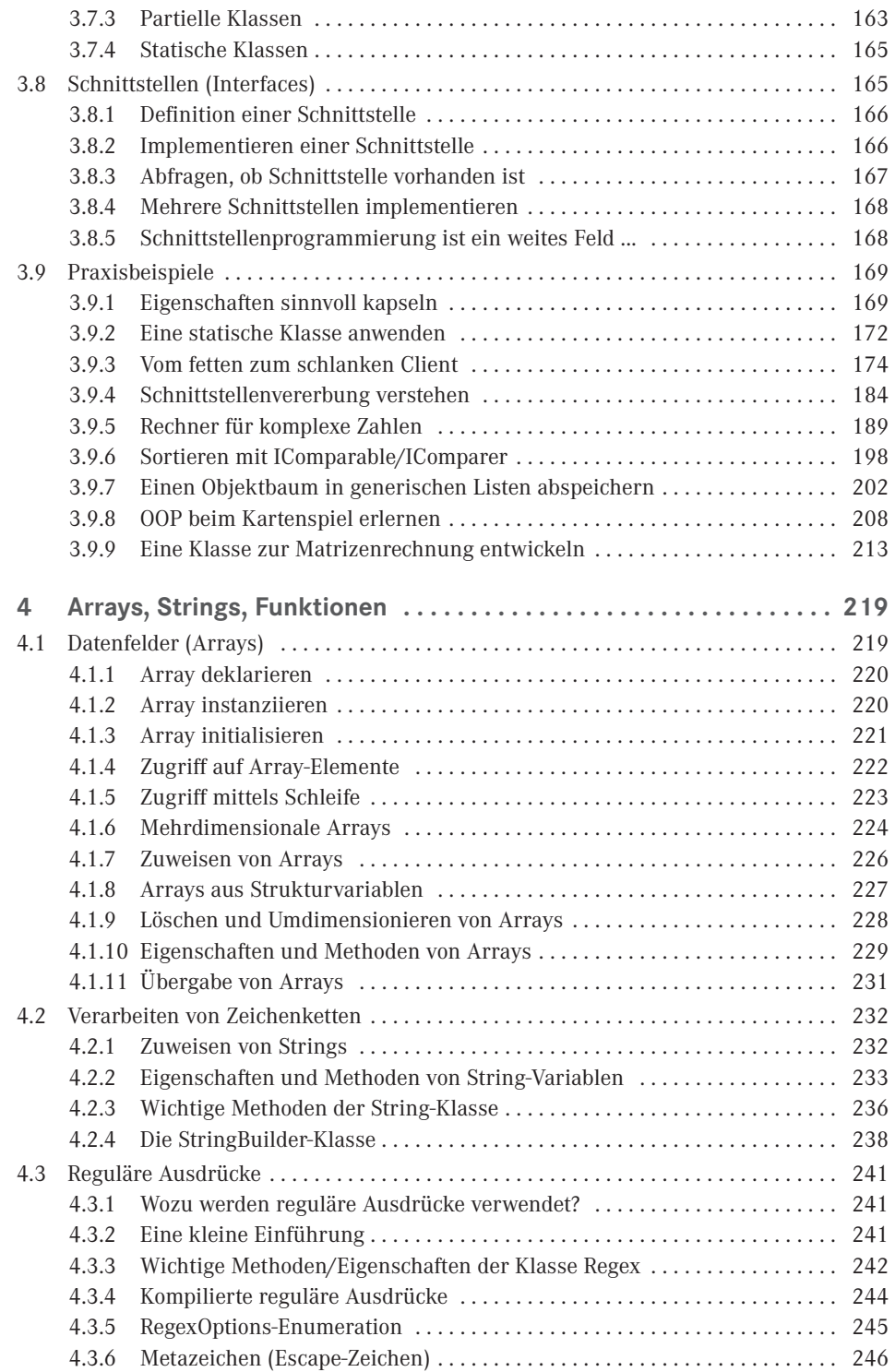

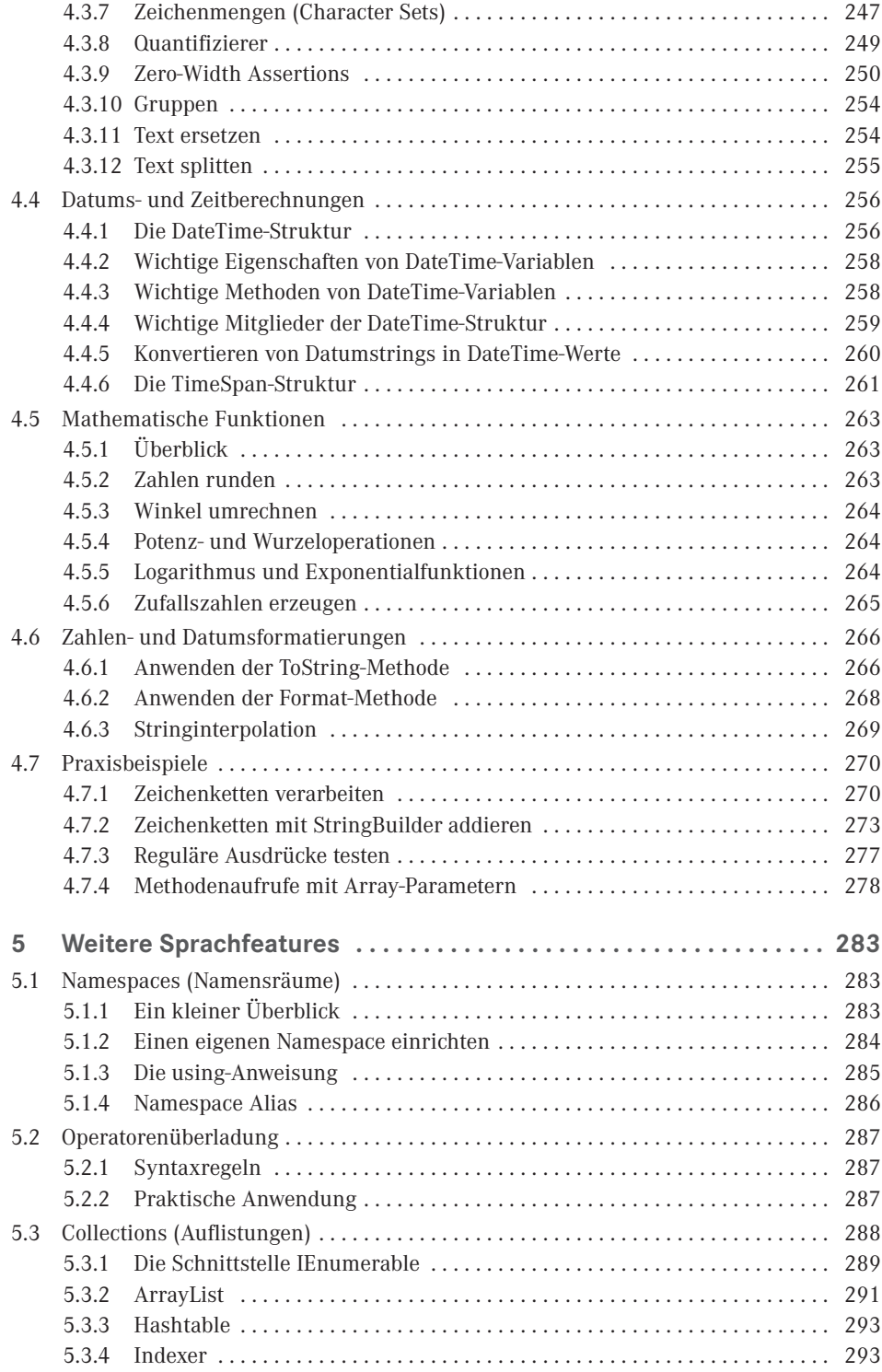

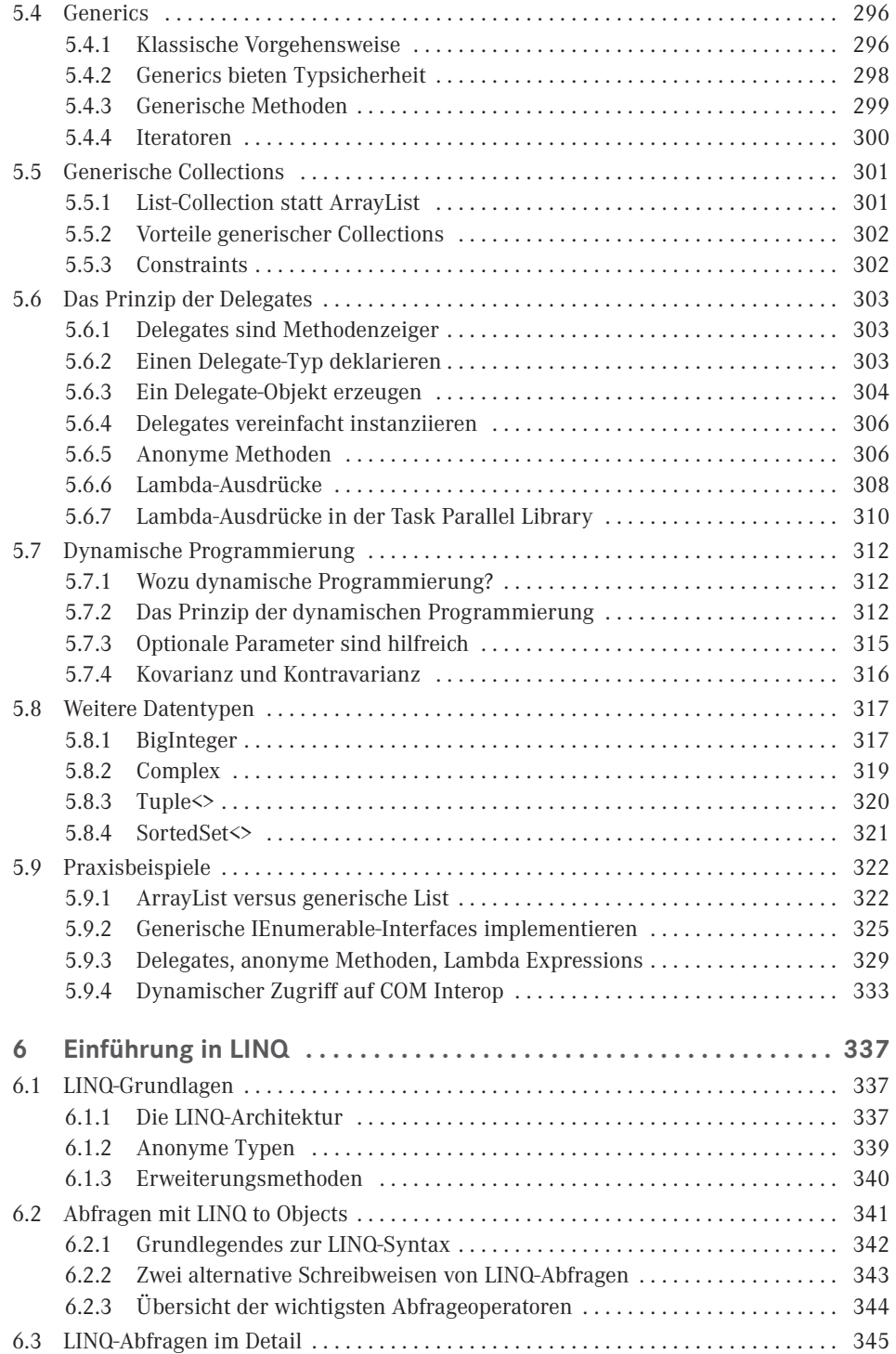

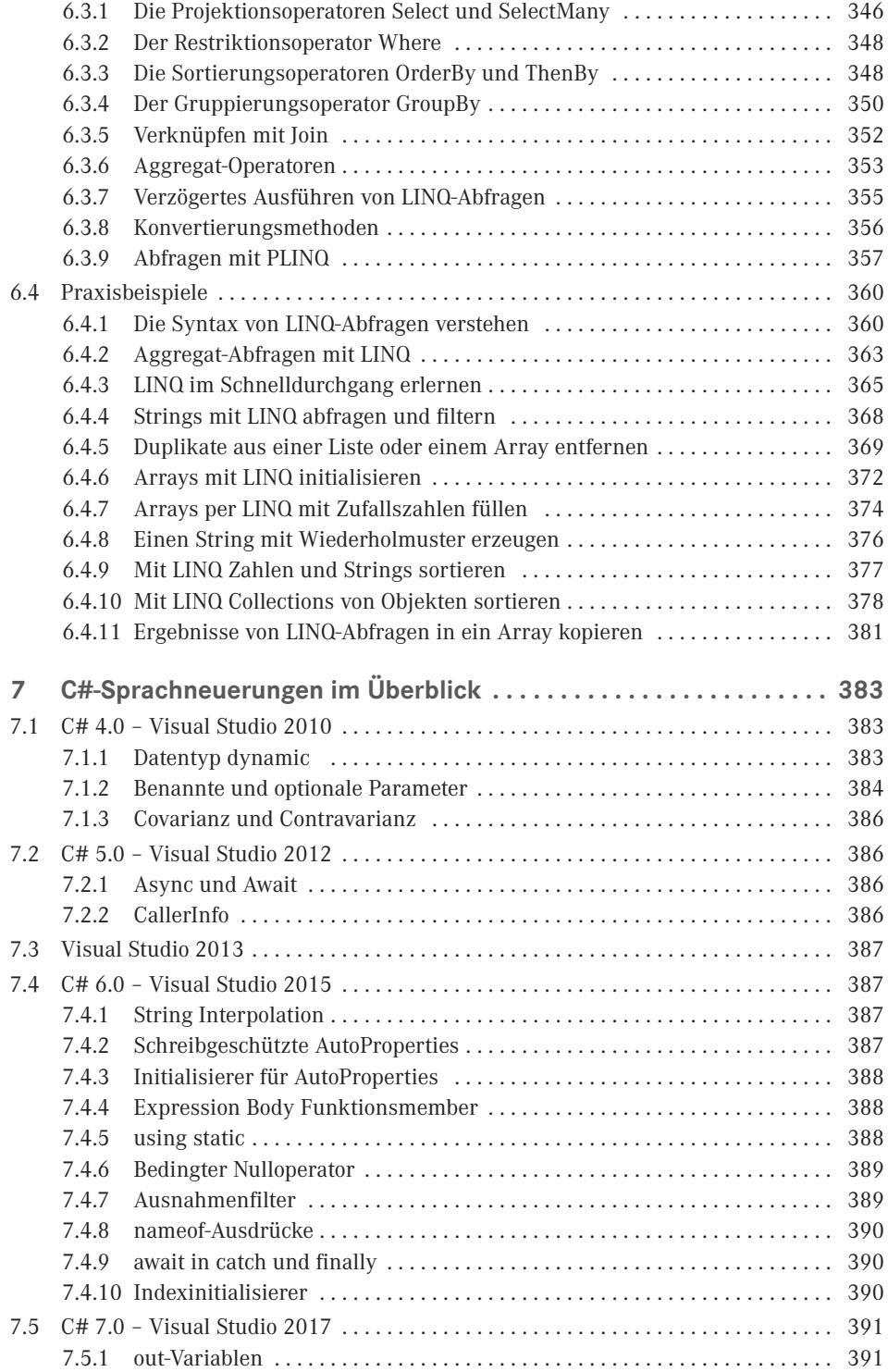

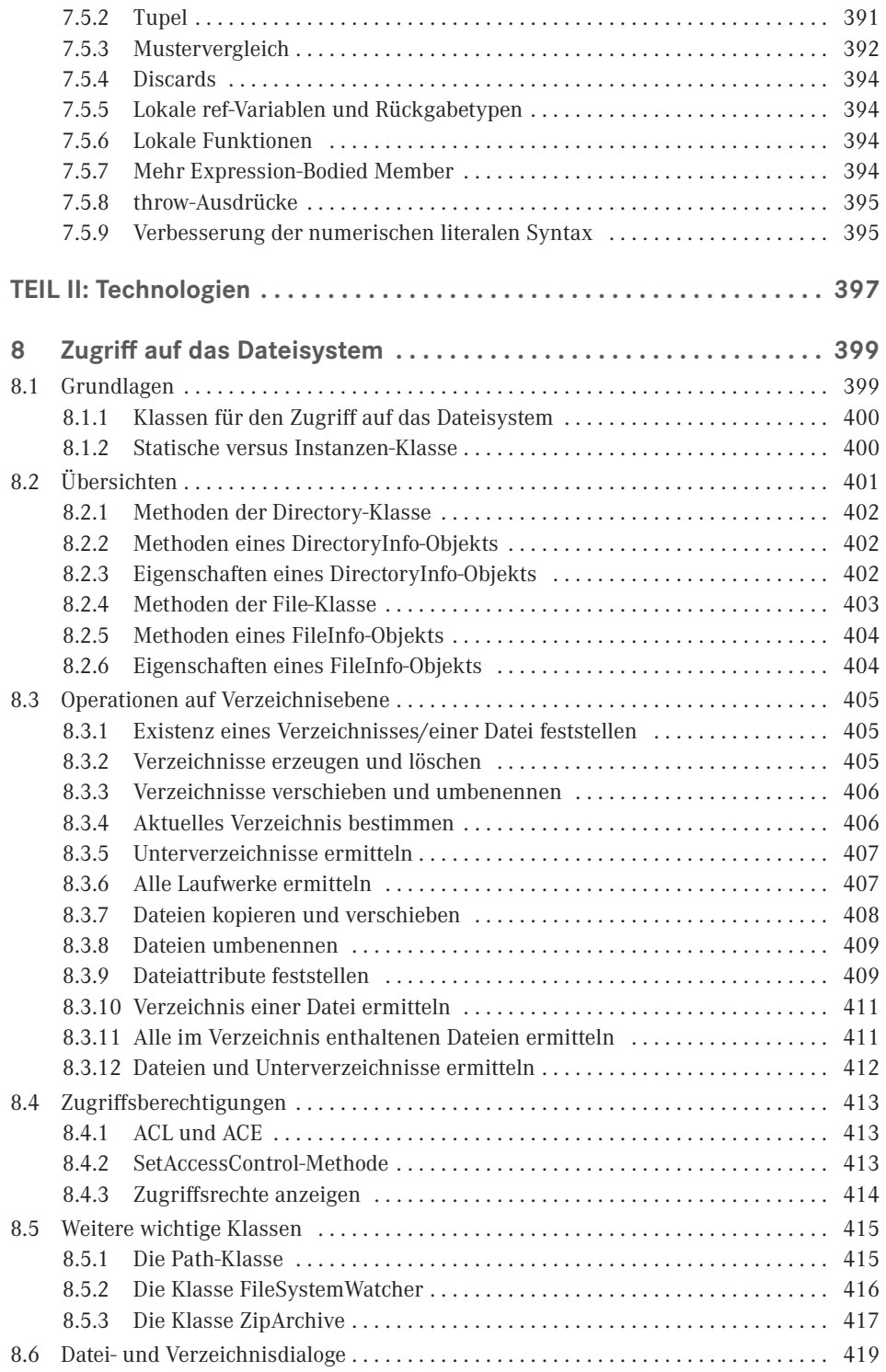

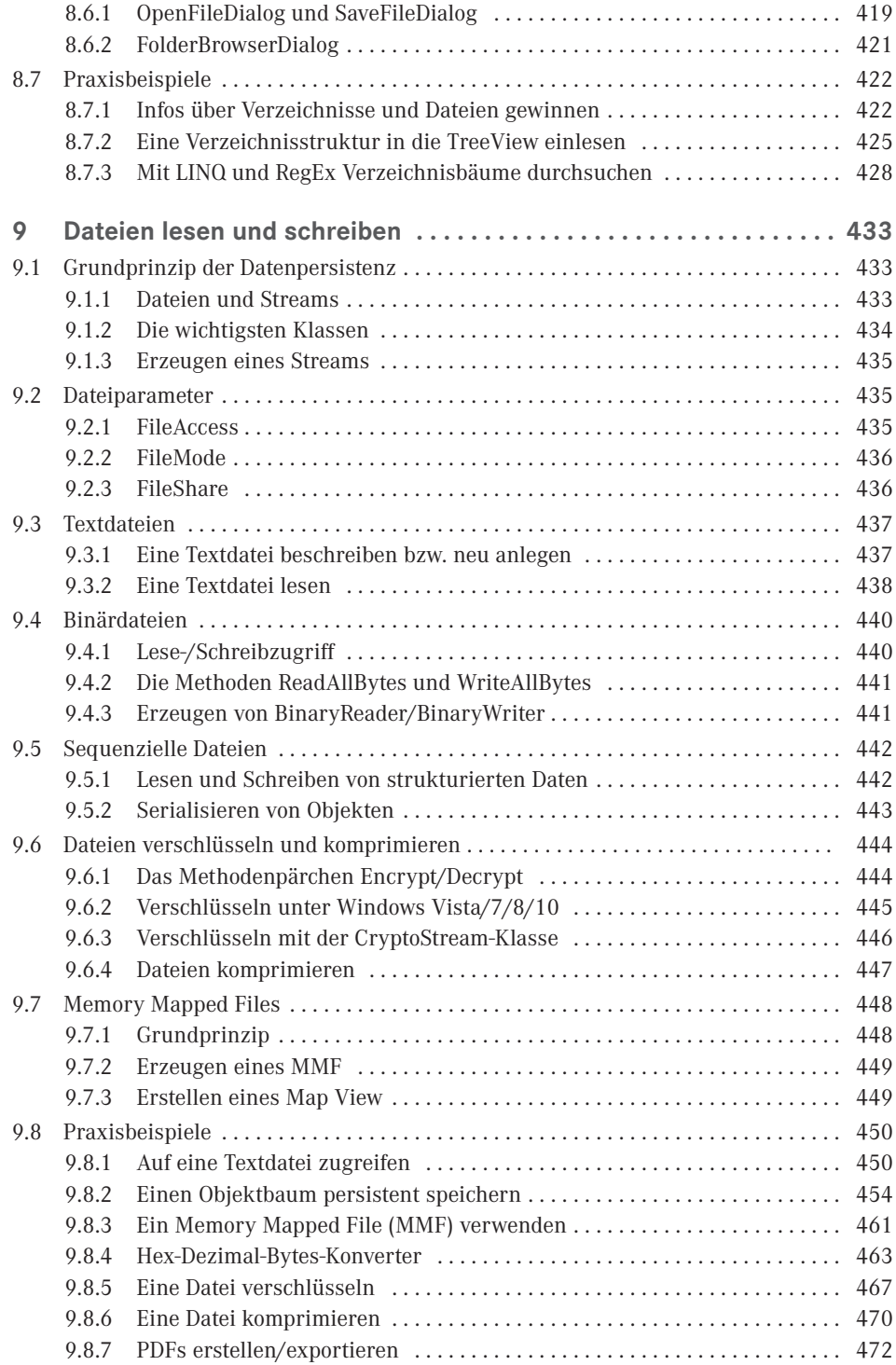

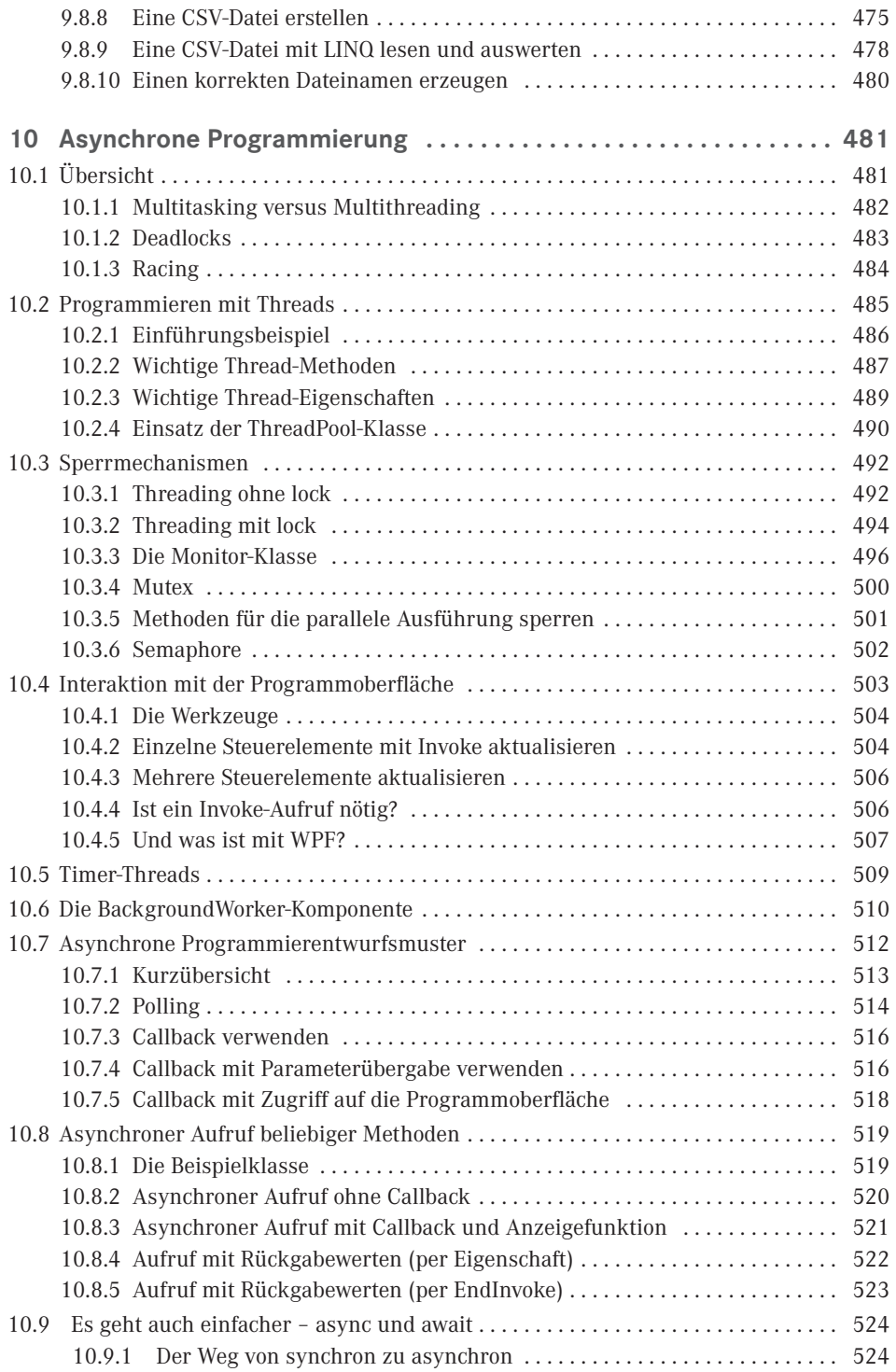

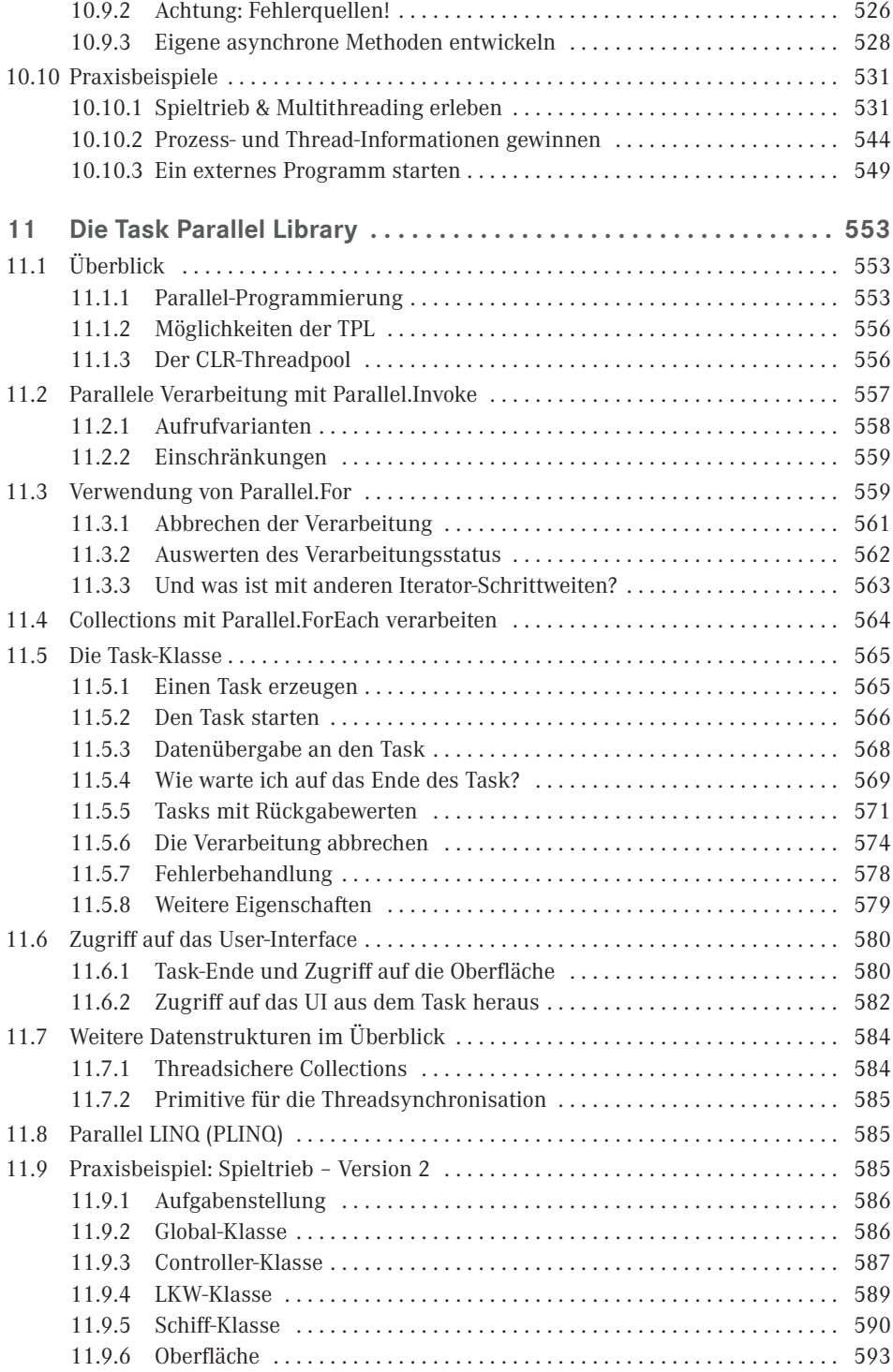

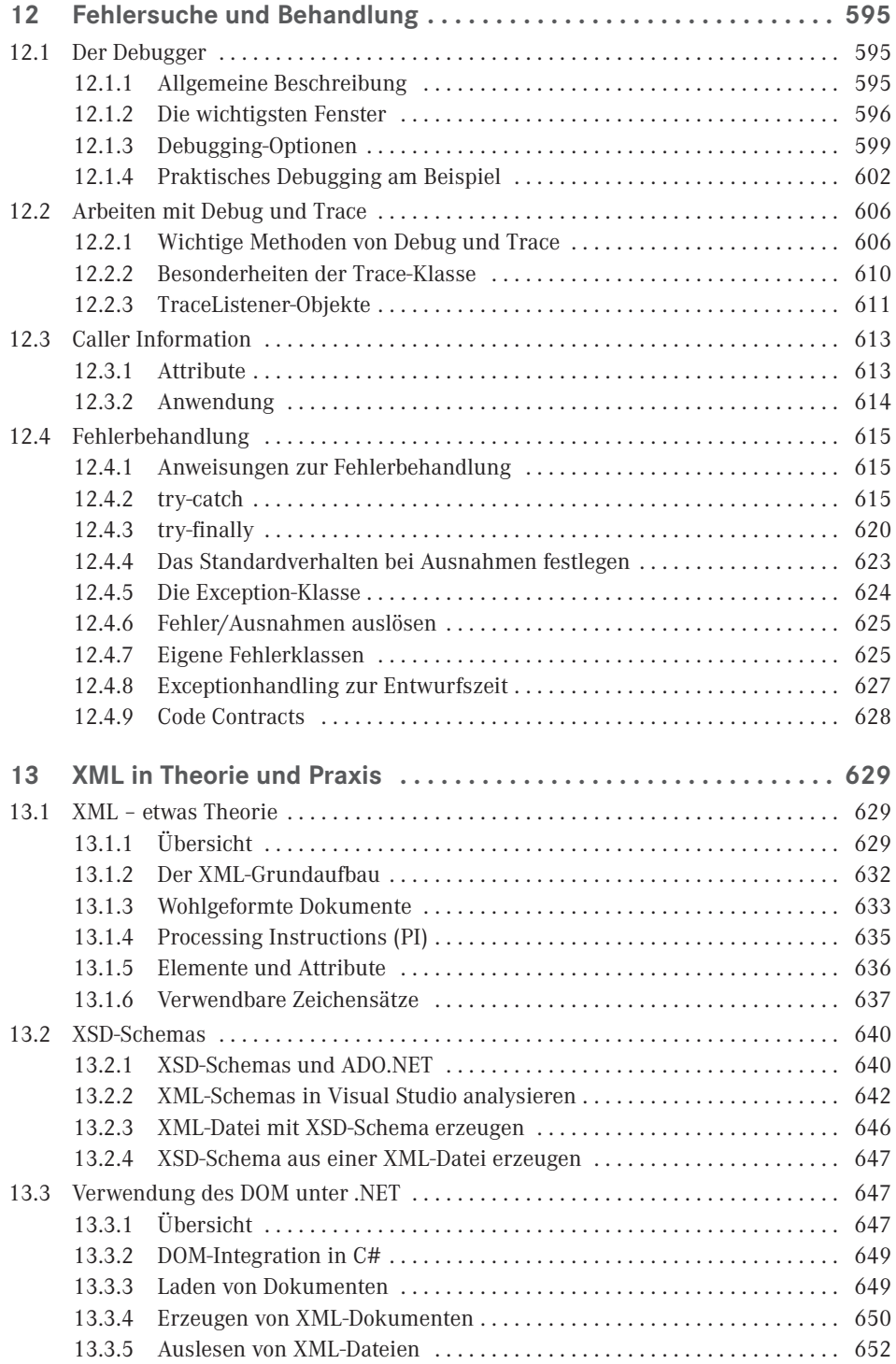

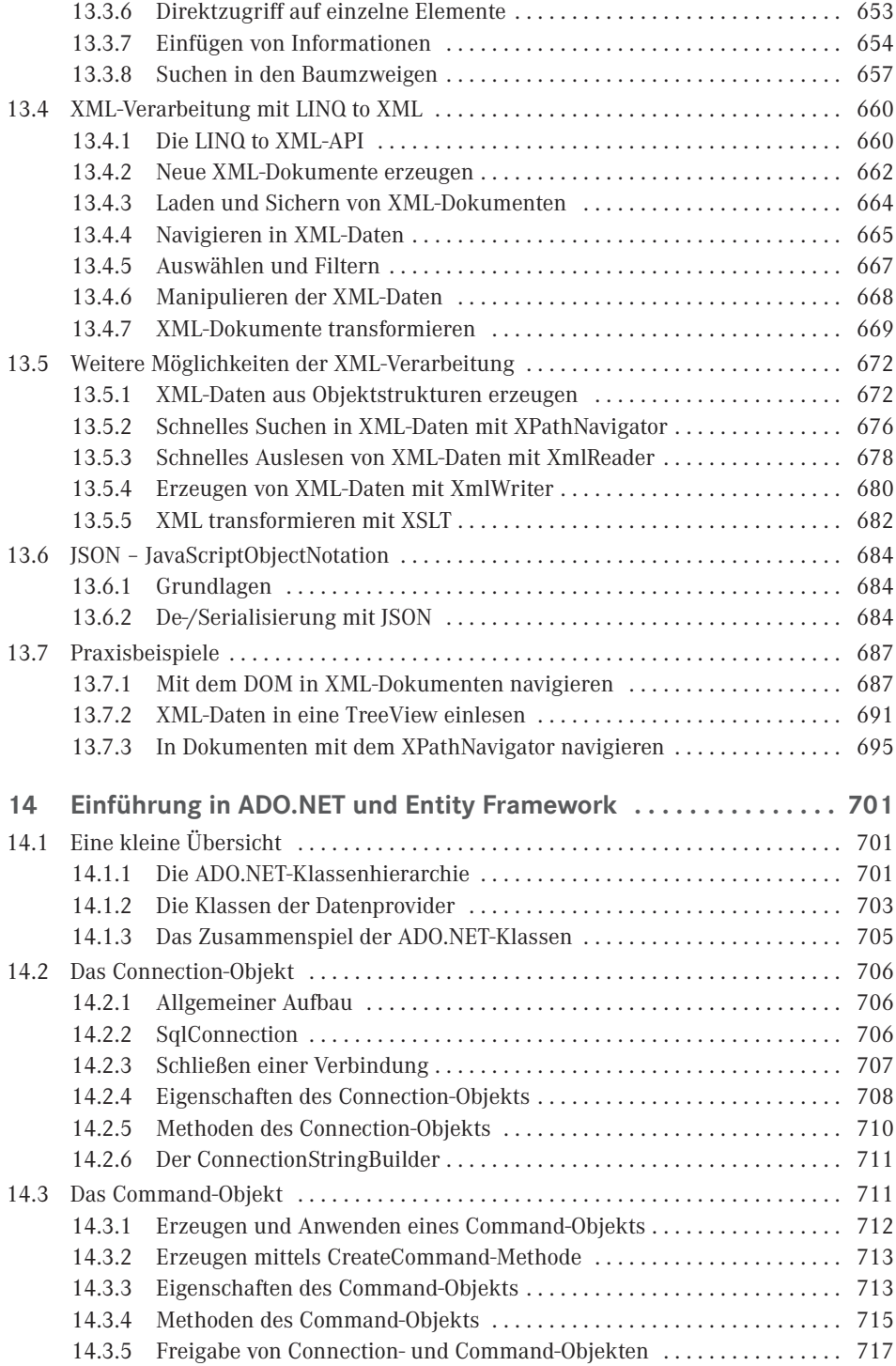

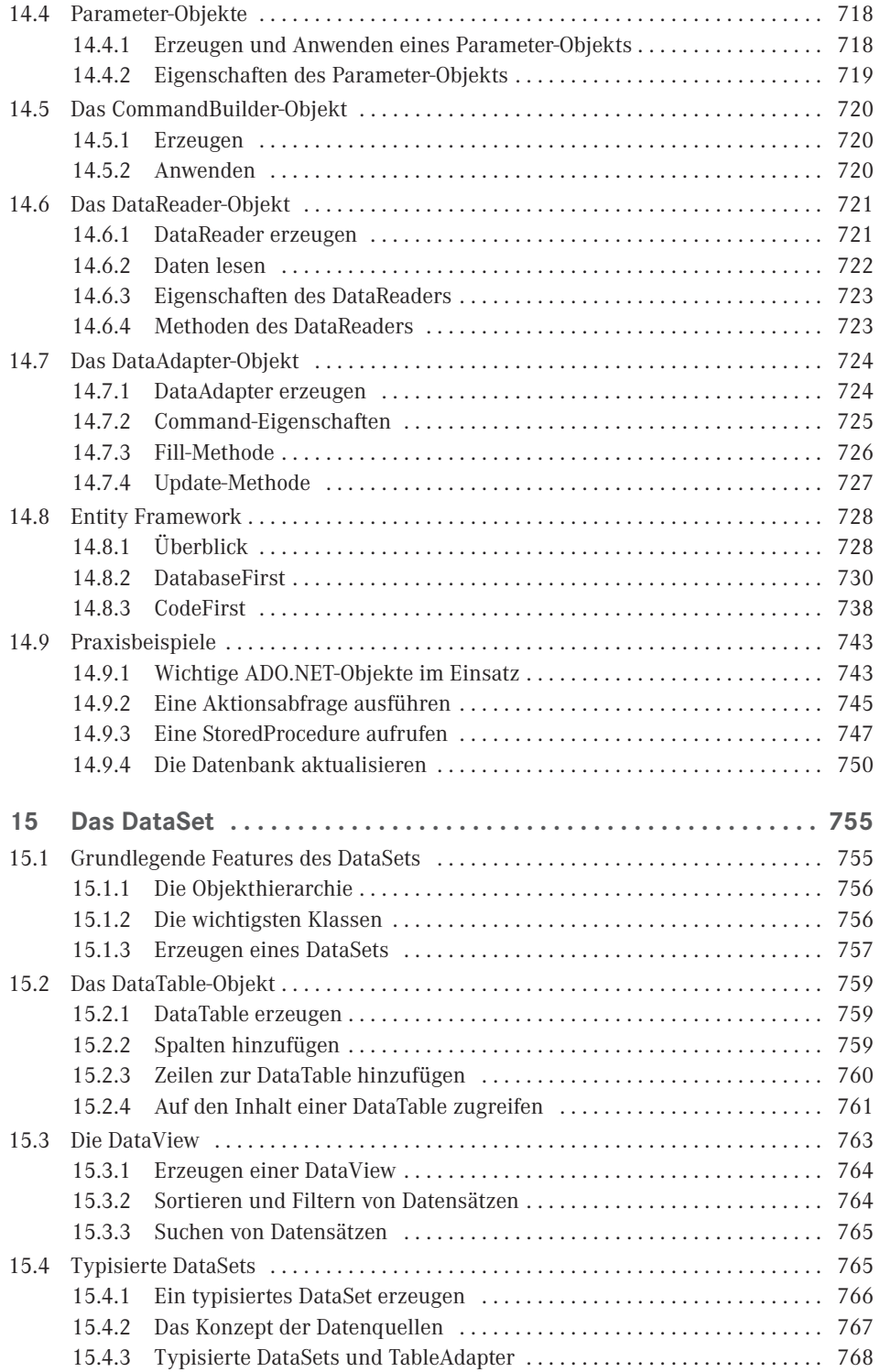

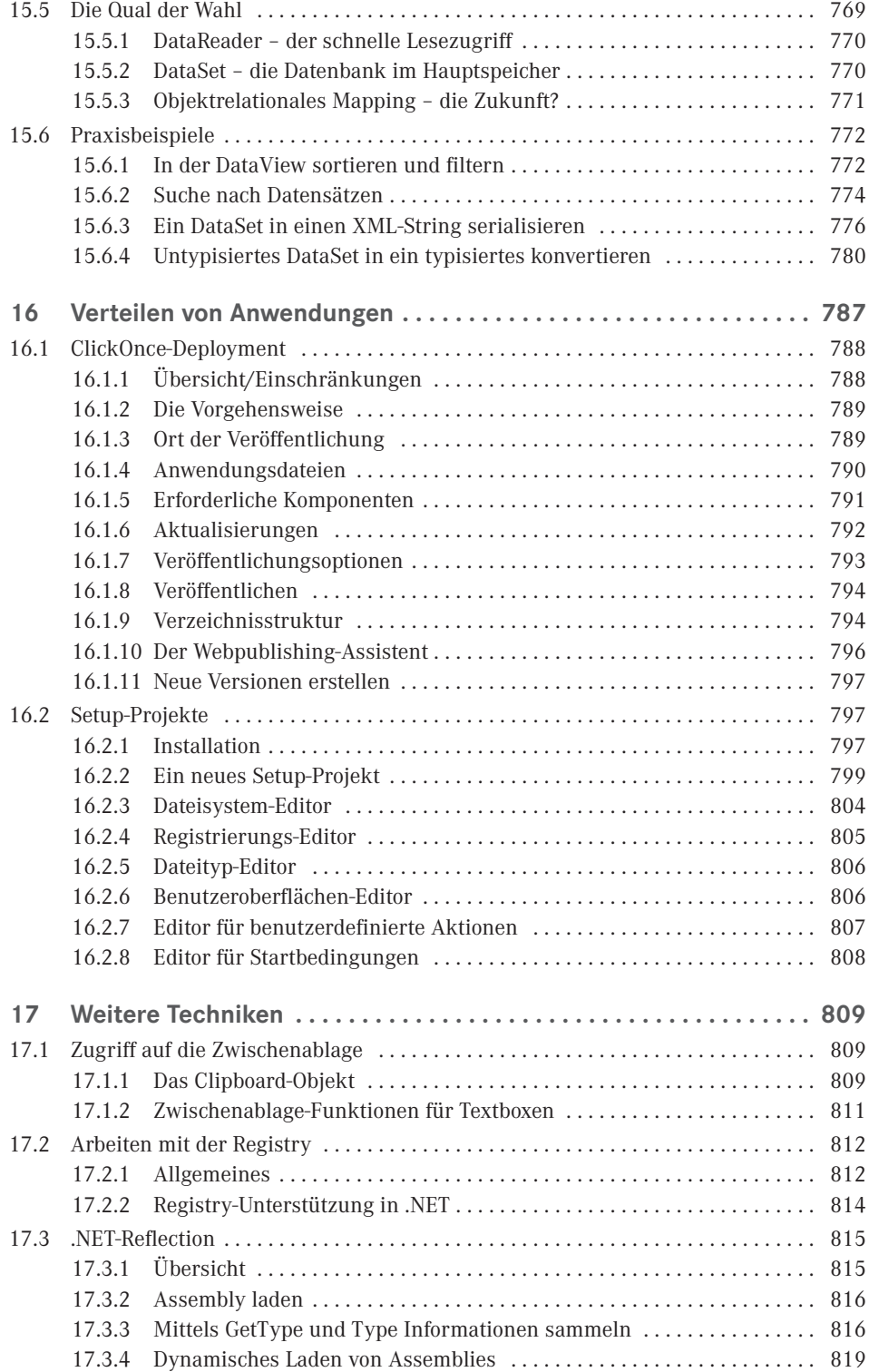

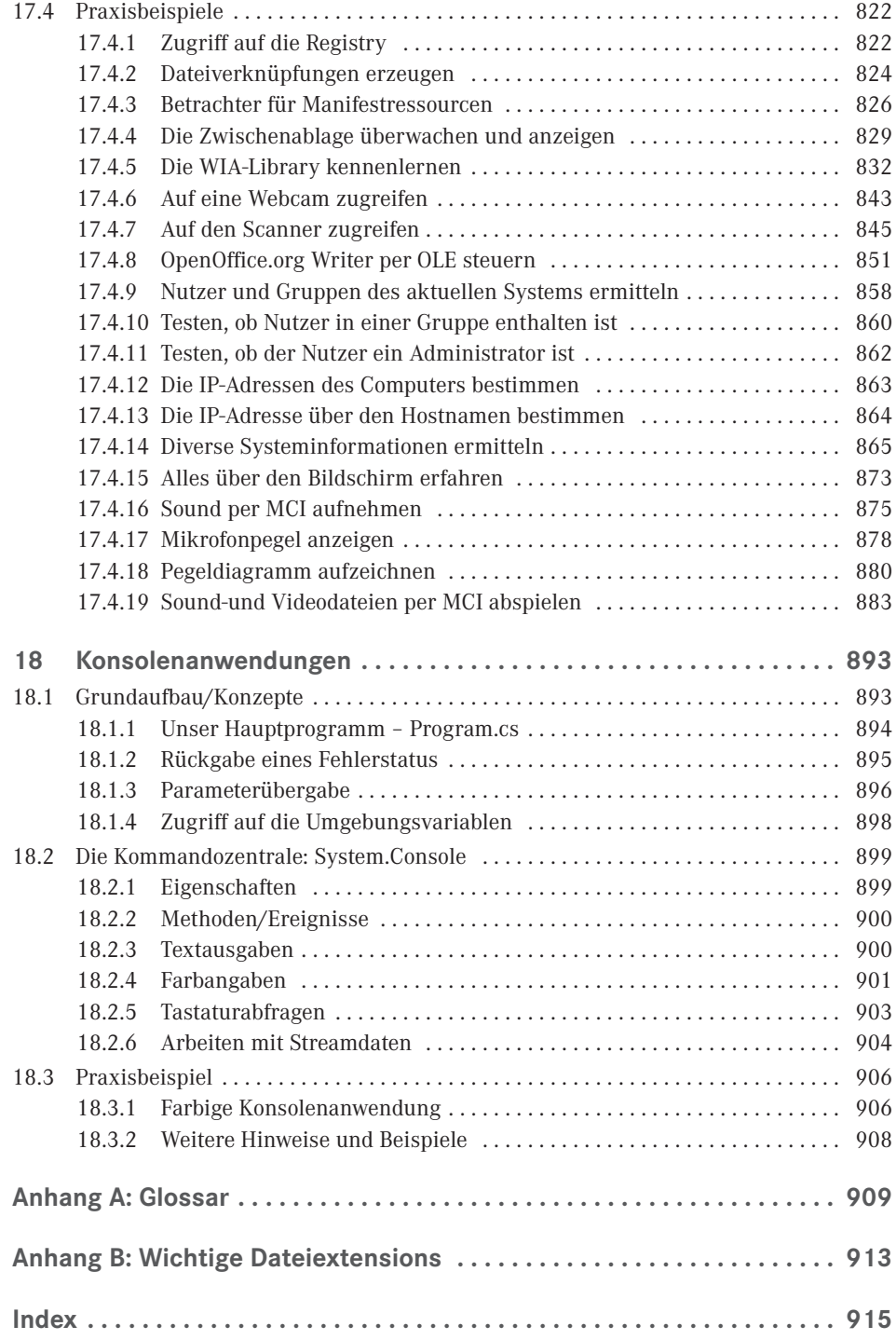

# **Vorwort**

C# ist die momentan von Microsoft propagierte Sprache, sie bietet die Möglichkeiten und Flexibilität von C++ und erlaubt trotzdem eine schnelle und unkomplizierte Programmierpraxis wie einst bei Visual Basic. C# ist (fast) genauso mächtig wie C++, wurde aber komplett neu auf objektorientierter Basis geschrieben.

Damit ist C# das ideale Werkzeug zum Programmieren beliebiger Komponenten für das Microsoft .NET Framework, beginnend bei Windows Forms- über WPF-, ASP.NET-, und mobilen-Anwendungen (mittlerweile auch für Android und iOS) bis hin zu systemnahen Applikationen.

Das vorliegende Buch ist ein Angebot für künftige wie auch für fortgeschrittene C#-Programmierer. Seine Philosophie knüpft an die vielen anderen Titel an, die in dieser Reihe in den vergangenen zwanzig Jahren zu verschiedenen Programmiersprachen erschienen sind:

- Programmieren lernt man nicht durch lineares Durcharbeiten eines Lehrbuchs, sondern nur durch unermüdliches Ausprobieren von Beispielen, verbunden mit ständigem Nachschlagen in der Referenz.
- Der Umfang einer modernen Sprache wie C# in Verbindung mit Visual Studio ist so gewaltig, dass ein seriöses Programmierbuch das Prinzip der Vollständigkeit aufgeben muss und nach dem Prinzip "so viel wie nötig" sich lediglich eine "Initialisierungsfunktion" auf die Fahnen schreiben kann.

Gegenüber anderen Büchern zur gleichen oder ähnlichen Thematik nimmt unser Titel für sich in Anspruch, gleichzeitig Lehr- und Übungsbuch zu sein.

## **Zum Buchinhalt**

Wie Sie bereits dem Buchtitel entnehmen können, wagt das vorliegende Werk den Spagat zwischen einem Grundlagen- und einem Profibuch. Sinn eines solchen Buches kann es nicht sein, eine umfassende Schritt-für-Schritt-Einführung in Visual C# 2017 zu liefern oder all die Informationen noch einmal zur Verfügung zu stellen, die Sie in der Produktdokumentation (MSDN) ohnehin schon finden und von denen Sie in der Regel nur ein Mausklick oder die F1-Taste trennt.

 Für den *Einsteiger* wollen wir den einzig vernünftigen und gangbaren Weg beschreiten, nämlich nach dem Prinzip "so viel wie nötig" eine schmale Schneise durch den Urwald der .NET-Programmierung mit Visual C# 2017 schlagen, bis er eine Lichtung erreicht hat, die ihm erste Erfolgserlebnisse vermittelt.

 Für den *Profi* wollen wir in diesem Buch eine Vielzahl von Informationen und Know-how bereitstellen, wonach er bisher in den mitgelieferten Dokumentationen, im Internet bzw. in anderen Büchern vergeblich gesucht hat.

Die Kapitel des Buchs und die Bonuskapitel haben wir in vier Themenkomplexen gruppiert:

- 1. Grundlagen der Programmierung mit C# (Buch)
- 2. Technologien (Buch)
- 3. Windows Forms-Anwendungen (online)
- 4. WPF-Anwendungen (online)

Die Kapitel innerhalb eines Teils bilden einerseits eine logische Aufeinanderfolge, können andererseits aber auch quergelesen werden. Im Praxisteil eines jeden Kapitels werden anhand realer Problemstellungen die behandelten Programmiertechniken im Zusammenhang demonstriert.

### **Zu den Codebeispielen**

Um den Einstieg in C# so einfach wie möglich zu gestalten, haben wir uns entschlossen die Beispiele mit WindowsForms zu erstellen.

Alle Beispieldaten dieses Buchs und die Bonuskapitel können Sie sich unter der folgenden Adresse herunterladen:

*downloads.hanser.de*

Beim Nachvollziehen der Buchbeispiele beachten Sie bitte Folgendes:

- Kopieren Sie die Buchbeispiele auf die Festplatte. Wenn Sie auf die Projektmappendatei (*\*.sln*) klicken, wird Visual Studio in der Regel automatisch geöffnet und das jeweilige Beispiel wird in die Entwicklungsumgebung geladen, wo Sie es z. B. mittels F5-Taste kompilieren und starten können.
- Einige wenige Datenbankprojekte verwenden absolute Pfadnamen, die Sie vor dem Kompilieren des Beispiels erst noch anpassen müssen.
- Für einige Beispiele sind ein installierter Microsoft SQL Server Express LocalDB erforderlich.
- Beachten Sie die zu einigen Beispielen beigefügten *Liesmich.txt*-Dateien, die Sie auf besondere Probleme hinweisen.

### **Nobody is perfect**

Sie werden in diesem Buch nicht alles finden, was Visual C# 2017 bzw. das .NET Framework 4.7 zu bieten haben. Manches ist sicher in einem anderen Spezialtitel noch besser oder ausführlicher beschrieben. Aber Sie halten mit unserem Buch einen überschaubaren Breitband-Mix in den Händen, der sowohl vertikal vom Einsteiger bis zum Profi als auch horizontal von den einfachen Sprachelementen bis hin zu komplexen Anwendungen jedem etwas bietet, ohne dabei den Blick auf das Wesentliche im .NET-Dschungel zu verlieren.

Wenn Sie Vorschläge oder Fragen zum Buch haben, können Sie uns gern unter

*[juergen.kotz@primetime-software.de](mailto:juergen.kotz@primetime-software.de)* kontaktieren.

Wir hoffen, dass wir Ihnen mit diesem Buch einen nützlichen Begleiter bei der .NET-Programmierung zur Seite gestellt haben, der es verdient, seinen Platz nicht im Regal, sondern griffbereit neben dem Computer einzunehmen.

*Jürgen Kotz, Walter Saumweber, Walter Doberenz und Thomas Gewinnus München, im Dezember 2017*

# <span id="page-26-0"></span>**TEIL I Grundlagen**

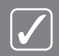

- **Einstieg in Visual Studio 2017**
- Grundlagen der Sprache C#
- Objektorientiertes Programmieren
- Arrays, Strings und Funktionen
- Weitere wichtige Sprachfeatures
- **Einführung in LINQ**

# <span id="page-28-0"></span>**1 Einstieg in Visual Studio 2017**

Dieses Kapitel bietet Ihnen einen effektiven Schnelleinstieg in die Arbeit mit Visual Studio 2017. Gleich nachdem Sie die Hürden der Installation gemeistert haben, erstellen Sie mit C# Ihre ersten .NET-Anwendungen, werden dabei en passant mit den grundlegenden Features der Entwicklungsumgebung vertraut gemacht und nach dem Prinzip "soviel wie nötig" in die .NET-Philosophie eingeweiht. Nach der Lektüre dieses Kapitels und dem Nachvollzug der abschließenden Praxisbeispiele sollte der Einsteiger über eine brauchbare Ausgangsbasis verfügen, um den sich vor ihm gewaltig auftürmenden Berg von Spezialkapiteln in Angriff zu nehmen.

# ■ **1.1 Die Installation von Visual Studio 2017**

Ohne eine angemessen ausgestattete "Werkstatt" ist die Lektüre dieses Buchs nutzlos. Programmieren lernt man nur durch Beispiele, die man unmittelbar selbst am Rechner ausprobiert!

**HINWEIS:** Voraussetzung für ein erfolgreiches Studium dieses Buchs ist ein Rechner mit einer lauffähigen Installation von Visual Studio 2017!

# **1.1.1 Überblick über die Produktpalette**

Alle im Handel angebotenen Visual-Studio-Pakete basieren auf dem .NET Framework 4.6. Für welches der im Folgenden aufgeführten Produkte man sich entscheidet, hängt von den eigenen Anforderungen und Wünschen ab und ist nicht zuletzt auch eine Frage des Geldbeutels.

### <span id="page-29-0"></span>**Visual Studio 2017 Community**

Bei dieser kostenfreien Version handelt es sich bereits um eine vollständig ausgestattete Entwicklungsumgebung für Windows-Desktop-, Web- und plattformübergreifende iOS-, Android- und Windows-Applikationen.

Sie kann auch für kommerzielle Projekte eingesetzt werden, wenn es sich dabei um Unternehmen mit weniger als 250 Mitarbeitern handelt.

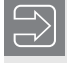

**HINWEIS**: Der Inhalt dieses Buchs bezieht sich schwerpunktmäßig auf die Möglichkeiten der **Community Edition**!

### **Visual Studio 2017 Professional**

Wie es der Name bereits suggeriert, handelt es sich bei diesem Standardpaket bereits um ein professionelles Werkzeug zur Entwicklung beliebiger Anwendungstypen im Team:

- Mit *CodeLens* ist ein leistungsstarkes Feature zum Verbessern der Produktivität Ihres Teams enthalten.
- Verschiedene Planungstools (Agile-Projekte, Teamräume, Diagramme, ...) dienen der Verbesserung der Team-Produktivität.
- Mit bestimmten MSDN-Abonnementleistungen erhalten Sie Zugang zu nützlicher Software für Entwicklung/Tests, Team Foundation Server, Visual Studio Online Basic ...

### **Visual Studio 2017 Enterprise**

Hier handelt es sich um die Vollausstattung für Softwareentwickler, die im Team Anwendungen auf Enterprise-Niveau erstellen wollen. Neben allen Features der Professional-Version sind auch weitere Funktionen enthalten, die eine komplexe Datenbankentwicklung und eine durchgängige Qualitätssicherung ermöglichen sollen.

### **1.1.2 Anforderungen an Hard- und Software**

Die folgende Auflistung kann lediglich eine Orientierungshilfe sein:

- Betriebssystem: Windows 10, Windows 8, Windows 7, Windows Server 2012, Windows Server 2008
- Unterstützte Architekturen: 32-Bit (x86) und 64-Bit (x64)
- Prozessor: 1,6-GHz-Pentium III+
- RAM: 4 GB verfügbarer physischer Arbeitsspeicher (x86) bzw. 2 GB (x64)
- Festplatte: 10 GB Speicherplatzbedarf
- Grafikkarte: DirectX 9-fähig mit einer Mindestauflösung von 1024 x 768 Pixeln

Die Parameter von Prozessor und RAM sind als untere Grenzwerte zu verstehen.